## SAP ABAP table /RPM/TS\_CONTEXT\_STATUS {Context Status Configuration}

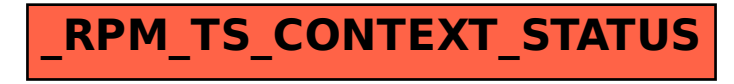